## ADHD Worksheet

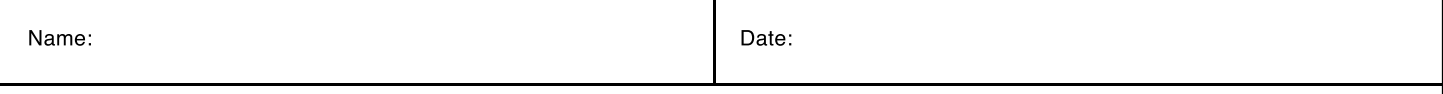

Review each symptom listed, then, rate and encircle the frequency of how often you experience the symptom and how much each symptom interferes with your daily life.

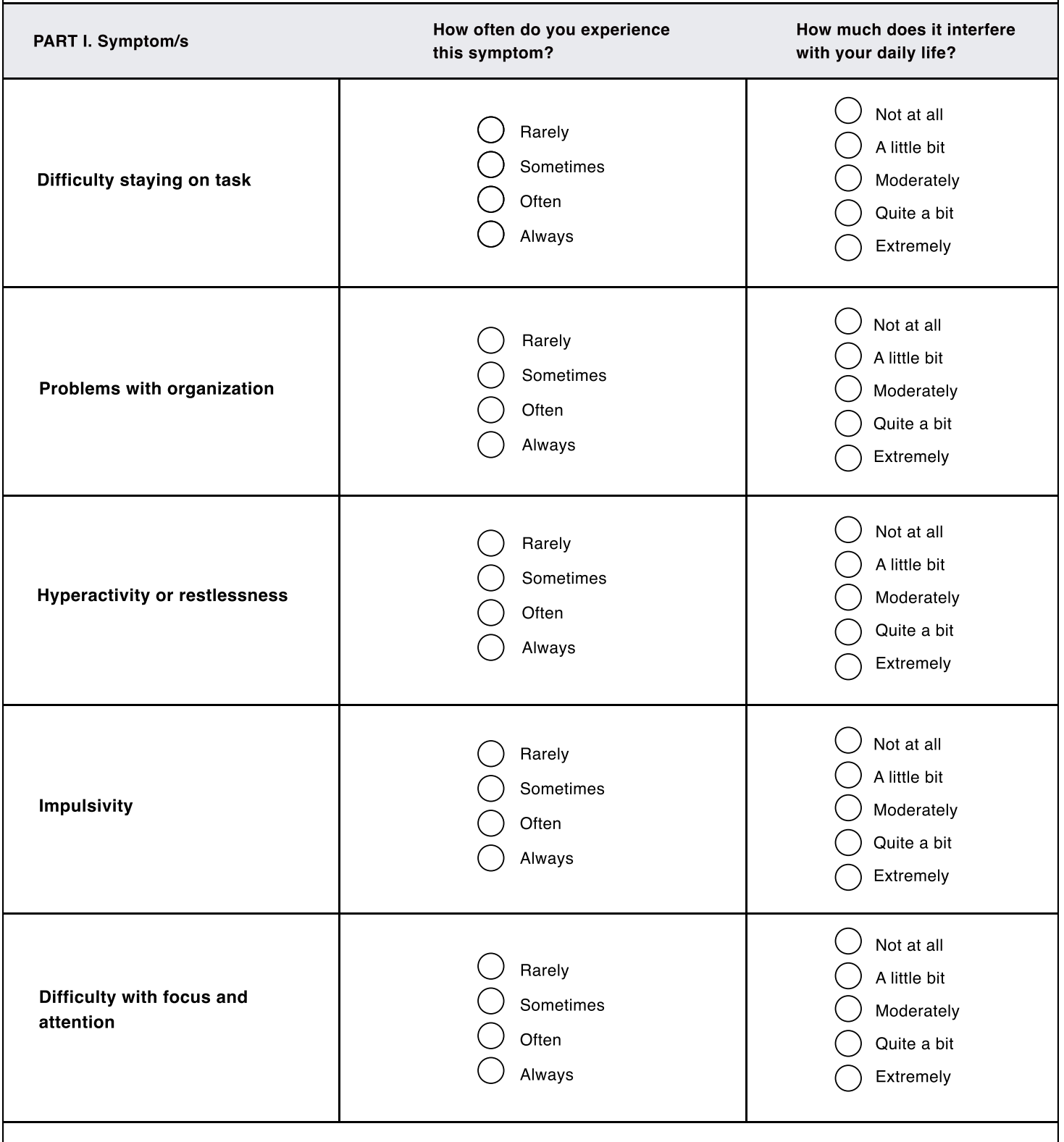

Identify what tends to trigger your symptoms. This could be environmental factors, emotional factors, dietary factors, or other factors. Write down your triggers in the second column.

## ADHD Worksheet

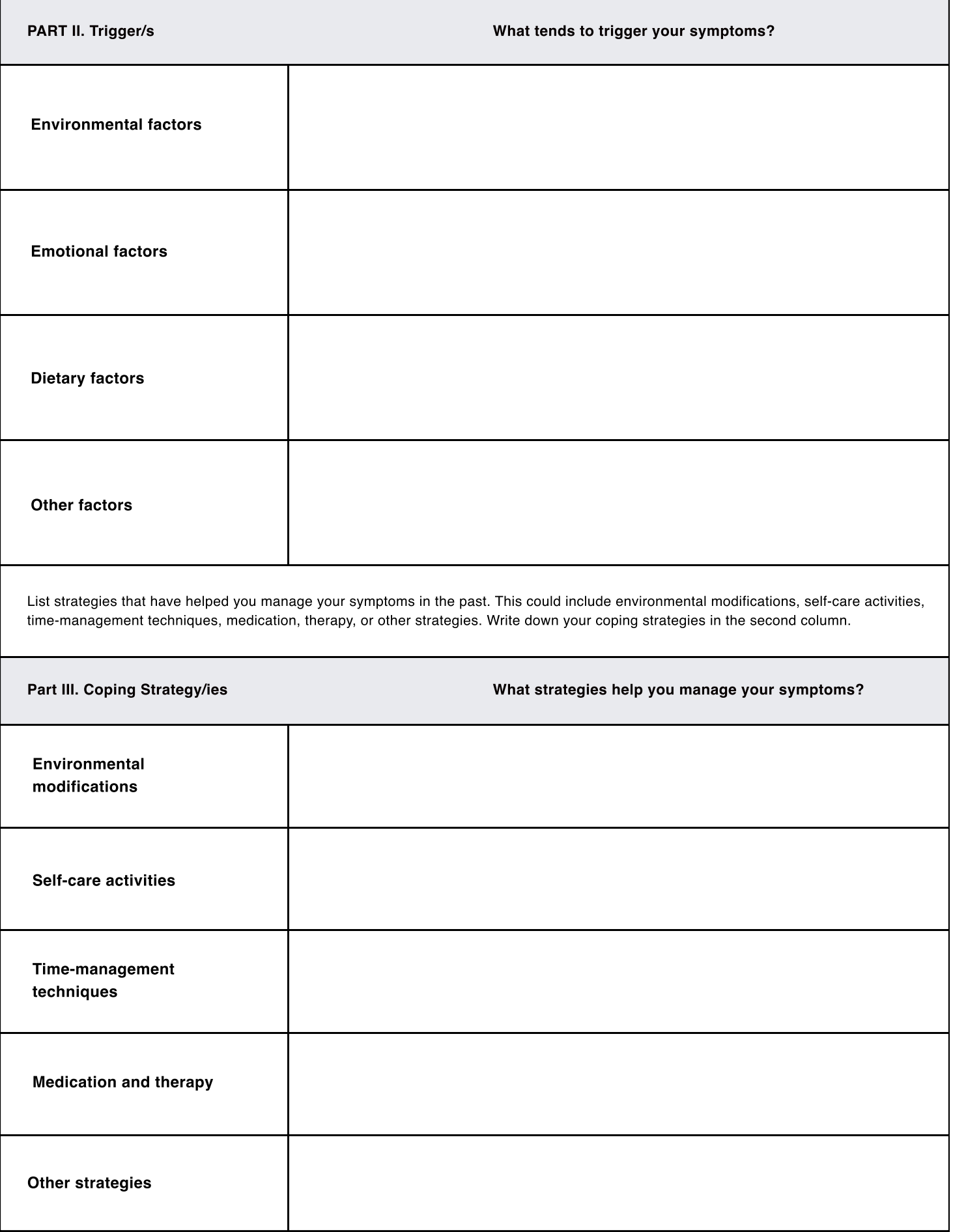

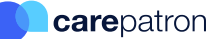